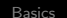

# **CSS** IT WS I - Lecture 13

### Saurabh Barjatiya

#### International Institute Of Information Technology, Hyderabad

14 October, 2009

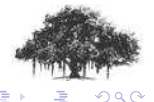

Saurabh Barjatiya **CSS IT WS I - Lecture 13** IIIT Hyderabad

<span id="page-0-0"></span>4 0 F

[Basics](#page-1-0) [Including CSS](#page-17-0) [CSS properties and values](#page-22-0) **Contents** 

# 1 [Basics](#page-1-0)

- [Introduction](#page-2-0)
- **o** [Syntax](#page-3-0)
- [Including CSS](#page-17-0)
- [CSS properties and values](#page-22-0)

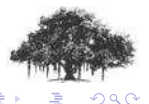

 $\leftarrow$   $\Box$ 

<span id="page-1-0"></span>×. A

[Introduction](#page-2-0) [Including CSS](#page-17-0) [CSS properties and values](#page-22-0)

- CSS stands for Cascading Style Sheets
- Styles define how to display HTML elements
- External Style Sheets can save a lot of re-work
- External Style Sheets are stored in CSS files

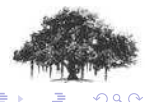

<span id="page-2-0"></span>4 0 F

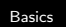

[Introduction](#page-2-0) [Syntax](#page-3-0) [Including CSS](#page-17-0) [CSS properties and values](#page-22-0)

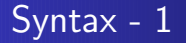

The CSS syntax is made up of three parts: a selector, a property and a value:

### Syntax - 1

<selector1> [, <selector2>] ... [, <selector n>] {<property>:<value> [; <propery>:<value>] ...}

Selectors are HTML tags and properties and what values they take, are well defined for each propery/HTML tags.

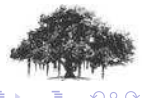

<span id="page-3-0"></span>(□) (@)

[Syntax](#page-3-0) [Including CSS](#page-17-0) [CSS properties and values](#page-22-0)

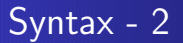

#### Example - 1

```
h1,h2,h3,h4,h5,h6
{
color:green;
text-align:center
}
```
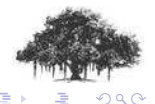

← □ ▶ → *□* 

 $\sim$ 

[Basics](#page-1-0) [Syntax](#page-3-0) [Including CSS](#page-17-0) [CSS properties and values](#page-22-0)

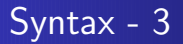

### Example - 2

```
p
{
font-family:"sans serif"
}
```
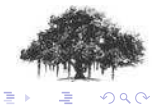

Saurabh Barjatiya [CSS IT WS I - Lecture 13](#page-0-0) IIIT Hyderabad

(ロ) (伊) (

 $\leftarrow$   $\equiv$  $\sim$ 

[Syntax](#page-3-0) [Including CSS](#page-17-0) [CSS properties and values](#page-22-0)

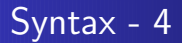

### Using styles from example 1 and 2

<h3> This is heading </h3>

<p> Paragraph 1 </p>

Refer sample file: example 01 and 02.html

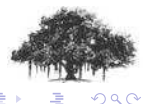

[Basics](#page-1-0) [Introduction](#page-2-0) **[Syntax](#page-3-0)** [Including CSS](#page-17-0) [CSS properties and values](#page-22-0) Syntax - 5

#### Alternate syntax

#### Syntax - 2

```
[<selector>].<class>
```

```
{<property>:<value> [; <propery>:<value>] ...}
```
Selectors, property and value are similar as before. The class is user defined name for set of properties and corresponding values that we are defining.

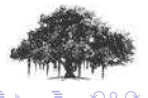

4 0 F - 6

[Syntax](#page-3-0) [Including CSS](#page-17-0) [CSS properties and values](#page-22-0)

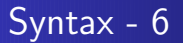

### Example - 3

```
p.left {text-align:left}
p.center {text-align:center}
.right {text-align:right}
p.bold {font-weight:bold}
```
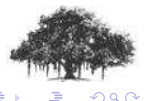

Saurabh Barjatiya **CSS IT WS I - Lecture 13** IIIT Hyderabad

[Introduction](#page-2-0) [Syntax](#page-3-0) [Including CSS](#page-17-0) [CSS properties and values](#page-22-0)

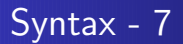

### Using styles from example 3

- <p class="left">Left aligned. (default)</p>
- <p class="center">Center aligned.</p>
- <p class="right bold">Right aligned and bold.</p>

Refer sample file: example 03.html

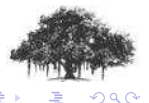

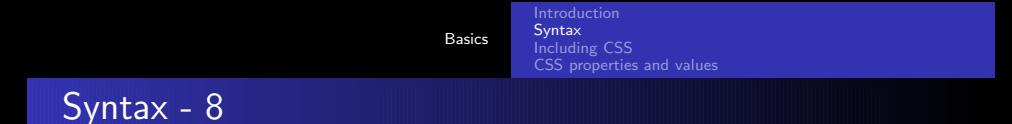

#### Another syntax

#### Syntax - 3

```
[<selector>]#<id>
```

```
{<property>:<value> [; <propery>:<value>] ...}
```
Here selector, property and value are same as before. ID is the value of id attribute of HTML tag where we want this style to be applied.

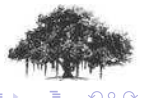

4 0 F - 6

[Syntax](#page-3-0) [Including CSS](#page-17-0) [CSS properties and values](#page-22-0)

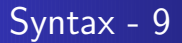

#### Example - 4

p#left {text-align:left} p#center {text-align:center} #right {text-align:right}

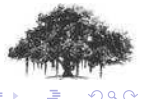

I Saurabh Barjatiya **CSS IT WS I - Lecture 13** III III Hyderabad

[Introduction](#page-2-0) [Syntax](#page-3-0) [Including CSS](#page-17-0) [CSS properties and values](#page-22-0)

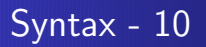

### Using styles from example 4

- <p id="left">Left aligned. (default)</p>
- <p id="center">Center aligned.</p>
- <p id="right">Right aligned.</p>

Refer sample file: example 04.html

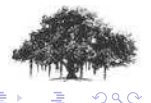

( □ ) ( <sub>□</sub> )

[Basics](#page-1-0) [Introduction](#page-2-0) **[Syntax](#page-3-0)** [Including CSS](#page-17-0) [CSS properties and values](#page-22-0) Syntax - 11

#### Another syntax

#### Syntax - 4

<selector> \[<attribute>=<value>\]

```
{<property>:<value> [; <propery>:<value>] ...}
```
Here selector, property and value are same as before. Attribute is normal HTML attribute applied to HTML tag (selector) and value is the value of that attribute.

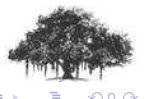

( □ ) ( <sub>①</sub>

[Syntax](#page-3-0) [Including CSS](#page-17-0) [CSS properties and values](#page-22-0)

# Syntax - 12

### Example - 5

```
input[type="text"]
{
background-color:blue;
color:white
}
input[type="password"] {background-color:red}
```
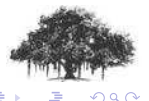

**[Syntax](#page-3-0)** [Including CSS](#page-17-0) [CSS properties and values](#page-22-0)

# Syntax - 13

### Using styles from example 5

<form>

```
Name : <input type="text" name="username" />
        \text{br} />
    Pass : <input type="password" name="pass1" />
        \text{br} />
    <input type="submit" value="Submit" />
</form>
```
Refer sample file: example 05.html

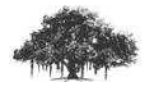

( □ ) ( <sub>□</sub> )

 $\Omega$ 

**[Syntax](#page-3-0)** [Including CSS](#page-17-0) [CSS properties and values](#page-22-0)

CSS comments are enclosed in  $\frac{4}{x}$  and  $\frac{4}{x}$  much like C multiple line comments.

#### Sample commented CSS code

```
/*This is a comment*/
p
{
text-align:center;
/*This is another comment*/
color:black;
font-family:arial
}
```
Syntax - 14

4 0 F

 $\Omega$ 

[Introduction](#page-2-0) [Including CSS](#page-17-0) [CSS properties and values](#page-22-0)

# Including CSS - 1

CSS can be included in a HTML/XHTML page in three different ways:

- Inline style
- Internal style sheet
- External style sheet

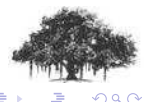

<span id="page-17-0"></span>4 0 F ×. 有

[Including CSS](#page-17-0) [CSS properties and values](#page-22-0)

# Including CSS - 2

### Inline CSS example

<h3 style="text-align:center"> This is heading </h3> <p style="text-align:center; color:white; background-color:black"> Paragraph 1 </p>

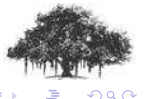

( □ ) ( <sub>□</sub> )

[Introduction](#page-2-0) **[Syntax](#page-3-0)** [Including CSS](#page-17-0) [CSS properties and values](#page-22-0)

# Including CSS - 3

Internal CSS is included in  $\lt^$ style $>$  tag inside  $\lt$ head $>$  tag.

#### Internal CSS example

```
<style type="text/css">
    h1,h2,h3,h4,h5,h6
    {
    color:green;
    text-align:center
    }
    p{font-family:"sans serif"}
</style>
```
Refer sample file: examples 01 and 02.html

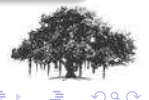

( □ ) ( <sub>□</sub> )

[Introduction](#page-2-0) [Including CSS](#page-17-0) [CSS properties and values](#page-22-0)

# Including CSS - 4

## External CSS is included in  $\langle$ link $\rangle$  tag inside  $\langle$ head $\rangle$  tag.

### External CSS example

<head>

<link rel="stylesheet" type="text/css" href="style1.css" /> </head>

Refer sample file: external.html

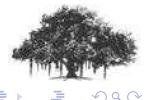

4 0 F

[Introduction](#page-2-0) **[Syntax](#page-3-0)** [Including CSS](#page-17-0) [CSS properties and values](#page-22-0)

# Including CSS - 5

- Inline CSS has highest priority. Value set in inline CSS would override values set in external / internal CSS.
- Internal CSS has higher priority then external CSS provided external CSS link tag comes before internal CSS style tag.
- **•** External CSS usually has least priority.

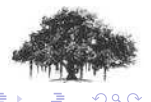

( □ ) ( <sub>①</sub>

[Introduction](#page-2-0) [Syntax](#page-3-0) [Including CSS](#page-17-0) [CSS properties and values](#page-22-0)

# CSS properties and values - 01

CSS properties and values can be used to change many different types of parameters including background, text, font, border, outline, margin, etc.

For complete list of properties for each category, the values that property can take and meaning visit [w3schools website.](http://www.w3schools.com/css/css_background.asp) The list would take you to tutorial of CSS. Use next links to see different types of CSS properties and their examples along with many useful tips.

<span id="page-22-0"></span>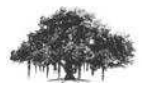

 $\Omega$   $\Omega$ 

[Introduction](#page-2-0) [Syntax](#page-3-0) [Including CSS](#page-17-0) [CSS properties and values](#page-22-0)

# CSS properties and values - 02

To apply CSS properties and values only to a specific area or big division of web page we can use  $\langle$  div $\rangle$  tag.  $\langle$  div $\rangle$  tag does not displays anything but just changes the style of contents enclosed in  $\langle$ div $>$  tag pair, as per styles applied to  $\langle$ div $>$  tag.

Since  $\langle$  div $\rangle$  is used to specify logical divisions of page, you can have <div> inside paragraph (<p>) tag. <div> tag would end currently running  $p > tag$  as it would signify starting of new divison.

Refer sample file: div.html

(□ ) (@ )

[Introduction](#page-2-0) [Syntax](#page-3-0) [Including CSS](#page-17-0) [CSS properties and values](#page-22-0)

# CSS properties and values - 03

To apply CSS properties to small set of text (one or just few words) inside paragraph you can use <span> tag. <span> tags do not change anything other then style specified for span tag.  $\langle$ span $>$  tags can be easily used inside a paragraph $(\langle p \rangle)$  tag, without causing end of paragraph.

Refer sample file: span.html

<span id="page-24-0"></span>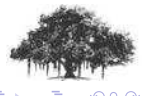